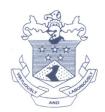

(Affiliated to University of Mumbai) 33, M. Karve Marg, Opp. Charni Road Rly. Station Mumbai 400 004.

Tel. 2388 9094 / 2385 1928

Email: byramjee\_college@yahoo.com

| Public Trust No. : C137 |
|-------------------------|
| Ref. No                 |
| Date                    |

# **Criteria 6.2.2.4**

# **E-Governance Examinations**

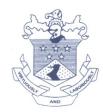

(Affiliated to University of Mumbai) 33, M. Karve Marg, Opp. Charni Road Rly. Station Mumbai 400 004.

Tel. 2388 9094 / 2385 1928

Email: byramjee\_college@yahoo.com

| Public Trust No. : C137 |
|-------------------------|
| Ref. No                 |
| Date                    |

## **College Mastersoft Software Examination Page**

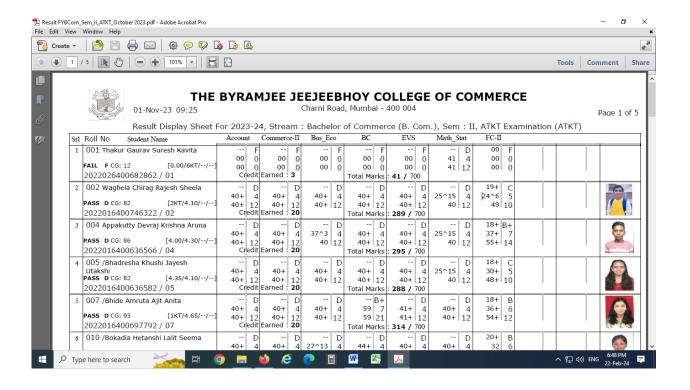

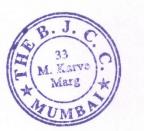

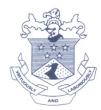

(Affiliated to University of Mumbai) 33, M. Karve Marg, Opp. Charni Road Rly. Station Mumbai 400 004.

Tel. 2388 9094 / 2385 1928

Email: byramjee\_college@yahoo.com

| Public Trust No. : C137 |
|-------------------------|
| Ref. No                 |
| Date                    |

## University of Mumbai Examination inward page

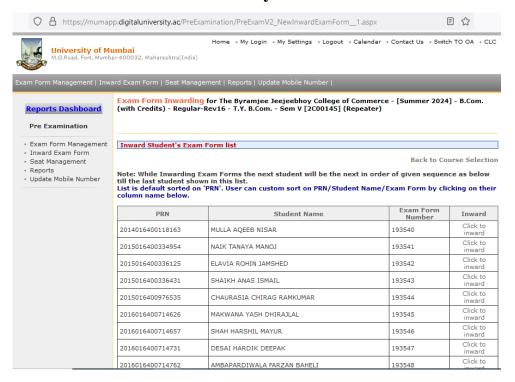

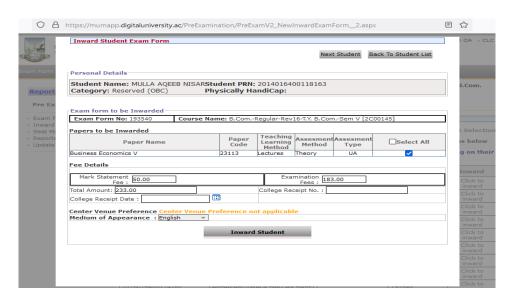

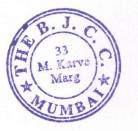

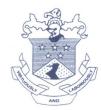

(Affiliated to University of Mumbai) 33, M. Karve Marg, Opp. Charni Road Rly. Station Mumbai 400 004.

Tel. 2388 9094 / 2385 1928

Email: byramjee\_college@yahoo.com

| Public Trust No. : C137 |
|-------------------------|
| Ref. No                 |
| Date                    |

## University of Mumbai Examination form inward student

| а) |
|----|
|    |

Home - My Login - My Settings - Logout - Calendar - Contact Us - Switch TO OA - CLC

Exam Form Management | Inward Exam Form | Seat Management | Reports | Update Mobile Number |

#### **Reports Dashboard**

#### Pre Examination

- \* Exam Form Management
- Inward Exam Form
- Seat Management
- · Reports
- · Update Mobile Number

Exam Form Inwarding for The Byramjee Jeejeebhoy College of Commerce - [Summer 2024] - B.Com. (with Credits) - Regular-Rev16 - T.Y. B.Com. - Sem V [2C00145] (Repeater)

#### Inward Student's Exam Form list

**Back to Course Selection** 

Note: While Inwarding Exam Forms the next student will be the next in order of given sequence as below till the last student shown in this list.

List is default sorted on 'PRN'. User can custom sort on PRN/Student Name/Exam Form by clicking on their column name below.

Exam Form PRN Student Name Inward Number 2014016400118163 MULLA AQEEB NISAR 193540 Click to 2015016400334954 NAIK TANAYA MANOJ 193541 inward Click to 2015016400336125 ELAVIA ROHIN JAMSHED 193542 inward Click to 2015016400336431 SHAIKH ANAS ISMAIL 193543 inward Click to 2015016400976535 CHAURASIA CHIRAG RAMKUMAR 193544 Click to 2016016400714626 MAKWANA YASH DHIRAJLAL 193545 inward Click to 2016016400714657 SHAH HARSHIL MAYUR 193546 inward Click to 2016016400714731 DESAI HARDIK DEEPAK 193547 inward Click to AMBAPARDIWALA FARZAN BAHELI 2016016400714762 193548 Click to 2016016400714827 SHAH NIKITA 193549 inward

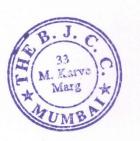

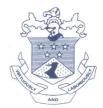

(Affiliated to University of Mumbai) 33, M. Karve Marg, Opp. Charni Road Rly. Station Mumbai 400 004.

Tel. 2388 9094 / 2385 1928

Email: byramjee\_college@yahoo.com

| Public Trust No. : C137 |
|-------------------------|
| Ref. No                 |
| Date                    |

### University of Mumbai Marks Entry page

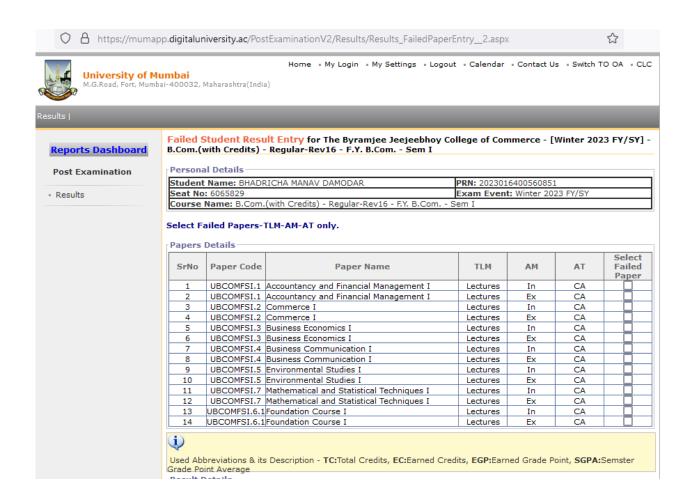

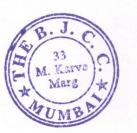

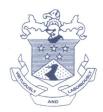

(Affiliated to University of Mumbai) 33, M. Karve Marg, Opp. Charni Road Rly. Station Mumbai 400 004.

Tel. 2388 9094 / 2385 1928

B. Com. (IDOL)(YEARLY) First half 2023 (This Link has been Closed.)

Email: byramjee\_college@yahoo.com

| Public Trust No. : C137 |
|-------------------------|
| Ref. No                 |
| Date                    |

# University of Mumbai Online revaluation / photocopy form

| C 🗅     | https://revalphoto.mu.ac.in/reval/homepage.html                                                                  | ☆             |
|---------|----------------------------------------------------------------------------------------------------|---------------|
| Univers | sity of Alumbaí                                                                                                  |               |
|         |                                                                                                    |               |
|         | Revaluation/Photocopy Form Second Half 2023(Winter Session                                                       | )             |
|         | PHOTOCOPY/REVALUATION LINK FOR WINTER (SECOND HALF)2023                                                          |               |
|         | Revaluation/Photocopy Form First Half 2023                                                                       |               |
|         | A.(IDOL)(YEARLY) First half 2023 (This Link will Close on 03/03/2024.)(Revaluation Application Forestion Form)   | n / Photocopy |
|         | (SEM-III) (CBCS)First half 2023 (This Link will Close on 25/02/2024.) Revaluation Application Form (cation Form) | Photocopy     |
|         | (SEM-I) (CBCS) First half 2023 (This Link will Close on 25/02/2024.) Revaluation Application Form / cation Form) | Photocopy     |
| • B.Cor | n. Sem-V (Choice Based)(IDOL)(JAN-DEC 23-23) First half 2023 (This Link has been Closed.)                        |               |

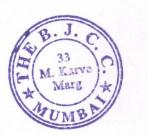

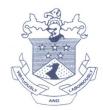

(Affiliated to University of Mumbai)
33, M. Karve Marg, Opp. Charni Road Rly. Station
Mumbai 400 004.

Tel. 2388 9094 / 2385 1928

Email: byramjee\_college@yahoo.com

Public Trust No. : C137

Ref. No. \_\_\_\_\_

Date \_\_\_\_

## University of Mumbai appointment unit login

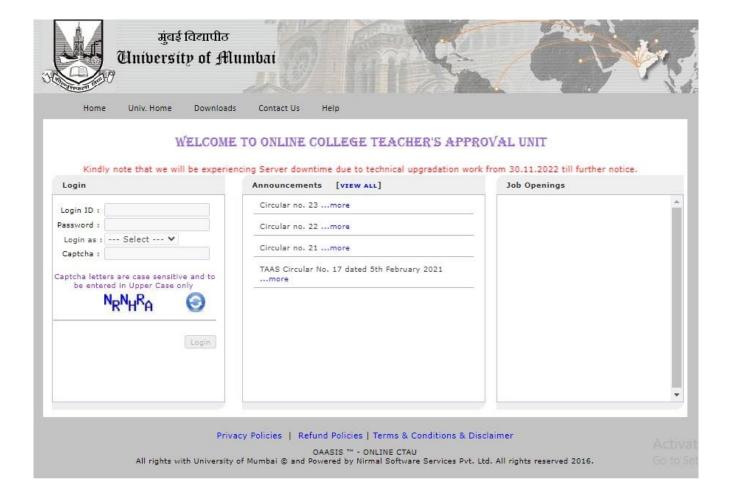

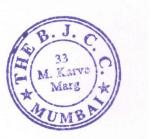

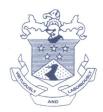

(Affiliated to University of Mumbai) 33, M. Karve Marg, Opp. Charni Road Rly. Station Mumbai 400 004.

Tel. 2388 9094 / 2385 1928

Email: byramjee\_college@yahoo.com

| Public Trust No. : C137 |
|-------------------------|
| Ref. No                 |
| Date                    |

# University of Mumbai online assessment paper – faculty

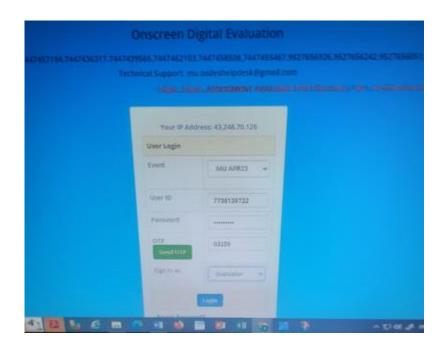

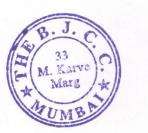

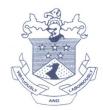

(Affiliated to University of Mumbai) 33, M. Karve Marg, Opp. Charni Road Rly. Station Mumbai 400 004.

Tel. 2388 9094 / 2385 1928

Email: byramjee\_college@yahoo.com

| Public Trust No. : C137 |
|-------------------------|
| Ref. No                 |
| Date                    |

# University of Mumbai online result declare page

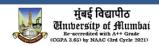

- Weblist of Revaluation cases for Second Half 2023(Winter Session)(Click Here)
- Weblist of Revaluation cases for First Half 2023(Click Here)
- Weblist of Revaluation cases for Second Half 2022(Click Here)

#### Online Results:

#### Second Half 2023

| Sr. No. | Program Code | Name of Examination                                                                            | Result Date |
|---------|--------------|------------------------------------------------------------------------------------------------|-------------|
| 1       | 2M00243      | THREE YEAR PART TIME MMS (FINANCIAL MANAGEMENT) DEGREE PROGRAM(SECOND YEAR)(SEMI) (CHOICEBASE) | 23/02/2024  |
| 2       | 1T00837      | B.E.(with credits) - Regular - CBCS(Electrical Engineering)- B.E. C-Scheme - Sem VII           | 22/02/2024  |
| 3       | 4000724      | M.A.(COMMUNICATION JOURNALISM)(SEM-IV)(CBCS)                                                   | 22/02/2024  |

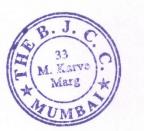

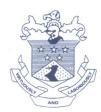

(Affiliated to University of Mumbai) 33, M. Karve Marg, Opp. Charni Road Rly. Station Mumbai 400 004.

Tel. 2388 9094 / 2385 1928

Email: byramjee\_college@yahoo.com

| Public Trust No. : C137 |  |
|-------------------------|--|
| Ref. No                 |  |
| Date                    |  |

## University of Mumbai online result gazette copy

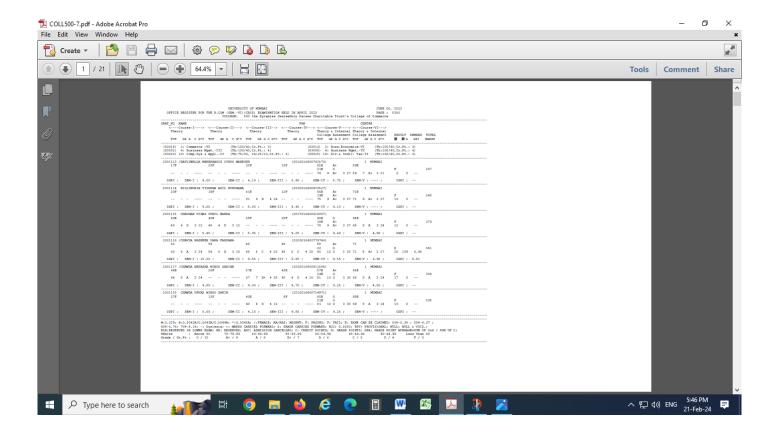

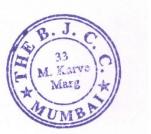